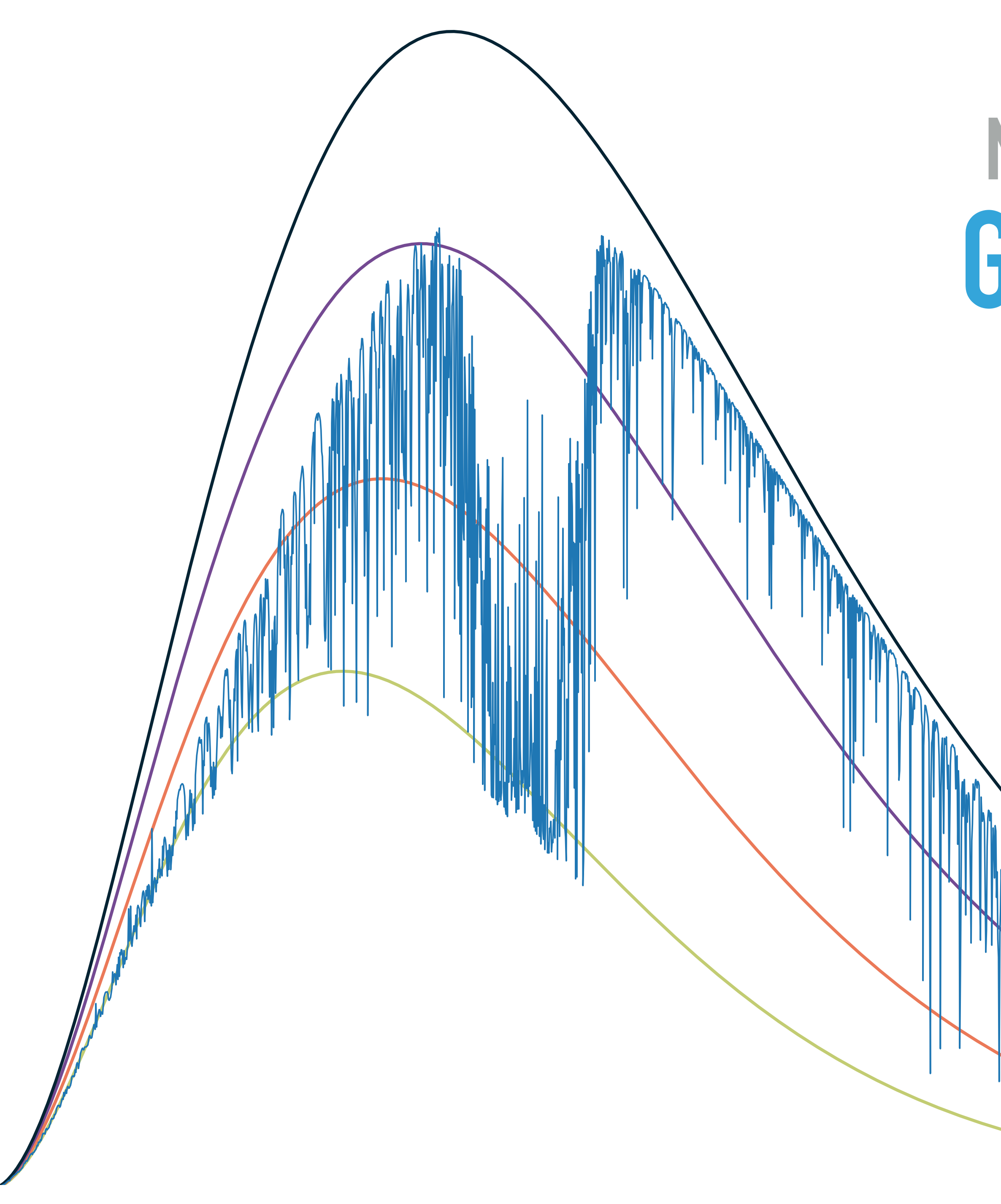

# **GREENHOUSE AND CLIMATE SENSITIVITY: ARTS LECTURES MANFRED BRATH, WS 2021/22**

A Mandy man Promotion and the state of the Company of the Company of the Company of the Company of the state of

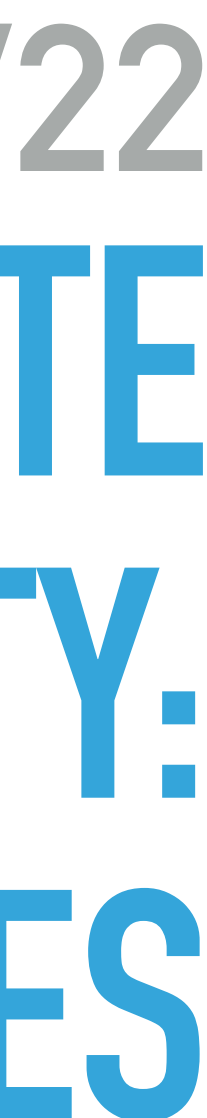

### **GET THE SLIDES**

#### ▸ Go to

### **<https://collaboration.cen.uni-hamburg.de/display/RaRe/ARTS+Lecture>**

and download the slides at the topic "Greenhouse and Climate Sensitivity - ARTS Lectures - Introduction"

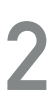

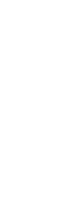

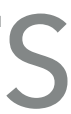

# **WHAT IS ARTS?**

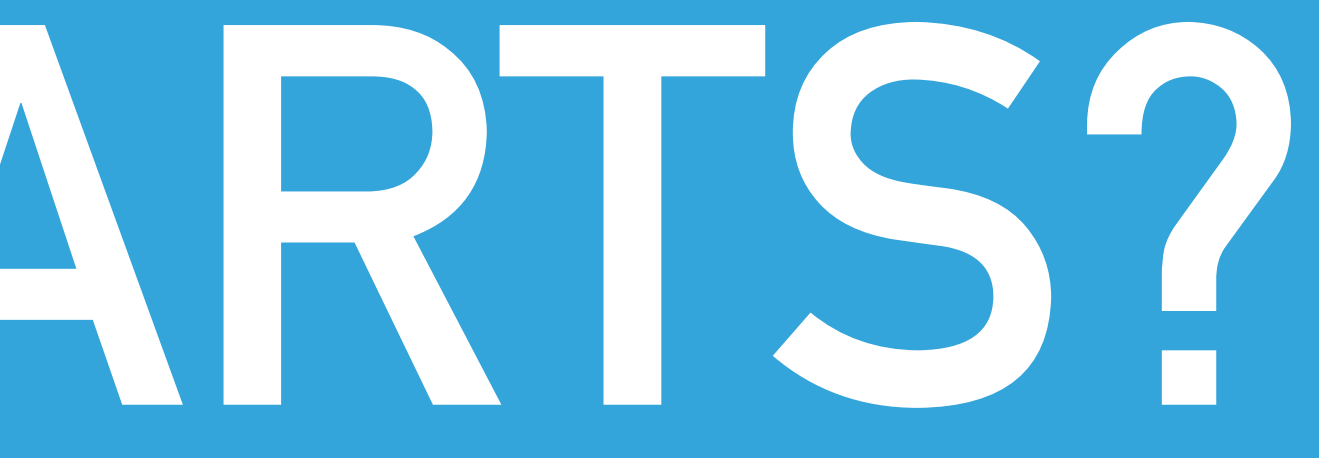

### **ATMOSPHERIC RADIATIVE TRANSFER SIMULATOR (ARTS)**

- 
- 

▸ Radiative transfer model for microwave to thermal IR (even fully polarised)

▸ Developed by the radiation and remote sensing group of the Meteorological Institute of Universität Hamburg and Chalmers University in Gothenburg

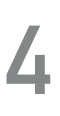

### **ARTS KEY FEATURES**

▸ State of the art absorption models: **line-by-line** calculations based on HITRAN or other catalogs plus

- ▸ Radiative transfer model for microwave to thermal IR (even fully polarised)
- ▸ Spherical geometry (1D, 2D, or 3D)
- various continua
- ▸ All viewing geometries: up, limb, nadir, from inside or outside the atmosphere
- ▶ 4 different scattering solvers
- ▸ Dedicated methods for heating rate calculations and retrievals (1d-Var, OEM)
- ▸ Fully controllable from Python (PyARTS)
- ▸ Implemented in C++, modular design

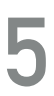

### **ARTS DOCUMENTATION**

▸ ARTS user guide

[https://atmtools.github.io/arts-docs-master/uguide/arts\\_user.pdf](https://atmtools.github.io/arts-docs-master/uguide/arts_user.pdf)

▸ ARTS theory guide

[https://atmtools.github.io/arts-docs-master/uguide/arts\\_theory.pdf](https://atmtools.github.io/arts-docs-master/uguide/arts_theory.pdf)

▸ ARTS docserver

<https://atmtools.github.io/arts-docs-master/docserver/index.html>

▸ PyARTS

<https://atmtools.github.io/arts-docs-master/pyarts/index.html>

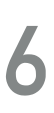

### **ARTS GENERAL INFORMATIONS**

▸ For more information about ARTS see:

#### <https://www.radiativetransfer.org>

or

<https://github.com/atmtools/arts>

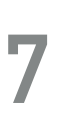

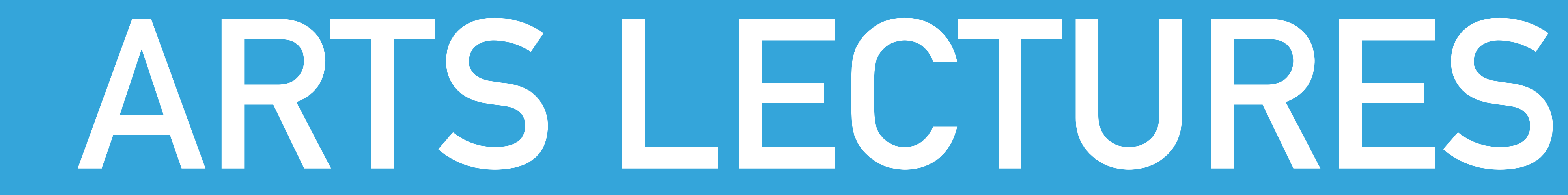

### **ARTS LECTURES**

- ▸ Consists of 8 to 9 Jupyter notebooks with different aspects of ARTS.
- ▶ For this course, two exercises considering
	- ▸ absorption cross section,
	- ▸ absorption coefficient and
	- ▸ line shape

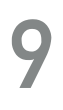

### **ARTS LECTURES**

## ▸ For those, who wants to dig even more into ARTS and radiation, there is the **Advanced radiation and remote sensing course Tue 14h30 and Thu 12h00 room 1536c**

## **STINE:**

63-836 Meteorologische Vertiefung: Strahlung und Fernerkundung – Vorlesung (Tue) 63-836a Meteorologische Vertiefung: Strahlung und Fernerkundung - Übung (Thu)

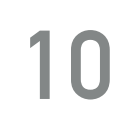

### **GETTING ARTS LECTURES**

1) curl -OL https://attachment.rrz.uni-hamburg.de/97c802f4/artscourse.zip

- ▸ Open terminal and login onto mistral via ssh and type:
	-
	- 2) unzip artscourse.zip
	- 3) cd artscourse
	- 4) ./setup-mistral.sh

**11**

### **JUPYTERHUB**

- 1) Log in to [jupyterhub.dkrz.de](http://jupyterhub.dkrz.de)
- 2) Start a preset profile
- 3) Navigate to artscourse/arts-lectures/exercises/01-molecule spectra or artscourse/arts-lectures/exercises/02-line\_shape
- 4) Open the file with the ". ipynb" ending
- 5) Set "ARTS DATA PATH" to "~/artscourse/"
- 6) Enjoy!

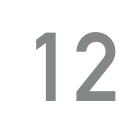

For the atmosphere considering only gases holds:

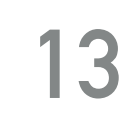

$$
\alpha = \sum_{i}^{N_{gas}} \alpha_i = \sum_{i}^{N_{gas}} n_i \hat{\sigma}_{abs,i}
$$

̂

For the atmosphere considering only gases holds:

 $\alpha =$ 

 $n_i\hat{\sigma}_{abs,i}$ ̂

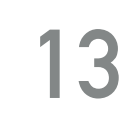

*Ngas*

∑

 $\alpha_i =$ 

*i*

*Ngas*

∑

*i*

Absorption coefficient of constituent *i* in [m−<sup>1</sup> ]

For the atmosphere considering only gases holds:

 $\alpha =$ 

 $n_i\hat{\sigma}_{abs,i}$ ̂

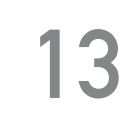

*Ngas*

∑

 $\alpha_i =$ 

*i*

*Ngas*

∑

*i*

Absorption coefficient of constituent *i* in [m−<sup>1</sup> ]

> Number density of constituent *i* in [m−<sup>3</sup> ]

For the atmosphere considering only gases holds:

 $\alpha =$ 

 $n_i\hat{\sigma}_{abs,i}$ ̂

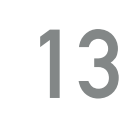

*Ngas*

∑

 $\alpha_i =$ 

*i*

*Ngas*

∑

*i*

Absorption cross section of constituent *i* in  $\text{[m}^2\text{]}$ 

Absorption coefficient of constituent *i* in [m−<sup>1</sup> ]

> Number density of constituent *i* in [m−<sup>3</sup> ]

For the atmosphere considering only gases holds:

 $\alpha =$ 

 $n_i\hat{\sigma}_{abs,i}$ ̂

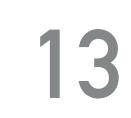

*Ngas*

∑

 $\alpha_i =$ 

*i*

*Ngas*

∑

*i*

Absorption cross section of constituent *i* in  $\text{[m}^2\text{]}$ 

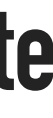

Absorption coefficient of constituent *i* in [m−<sup>1</sup> ]

> Number density of constituent *i* in [m−<sup>3</sup> ] **depends on macroscopic state**

For the atmosphere considering only gases holds:

 $\alpha =$ 

 $n_i\hat{\sigma}_{abs,i}$ ̂

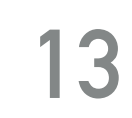

*Ngas*

∑

 $\alpha_i =$ 

*i*

*Ngas*

∑

*i*

Absorption coefficient of constituent *i* in [m−<sup>1</sup> ]

> Number density of constituent *i* in [m−<sup>3</sup> ] **depends on macroscopic state**

Absorption cross section of constituent *i* in  $\text{[m}^2\text{]}$ **depends on molecular spectral properties**

### **NUMBER DENSITY AND OPTICAL THICKNESS**

▸ Number density (from ideal gas law):

▸ Optical thickness:

 $n =$ *N V* = *p*  $k_bT$ 

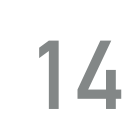

*<sup>τ</sup>* <sup>=</sup> <sup>∫</sup> *s*2 *s*1 *κ*(*s*)d*s*

*s*: path length : extinction *κ*coefficient